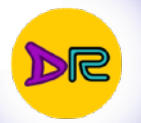

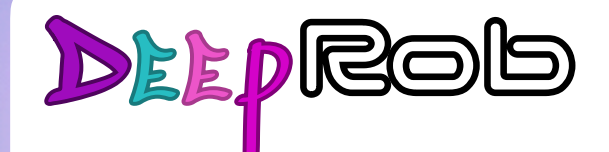

**Discussion 2 PyTorch [University of Michigan | Department of Robotics](https://deeprob.org)**

# **O** PyTorch

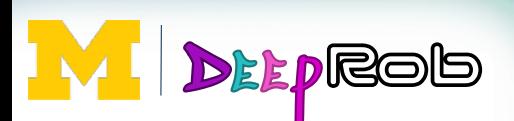

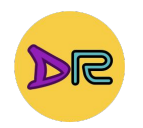

### What is Machine Learning Framework?

- Set of libraries and tools to provides a structured and standardized way to build, train, and deploy machine learning models
- Pytorch is a machine learning framework

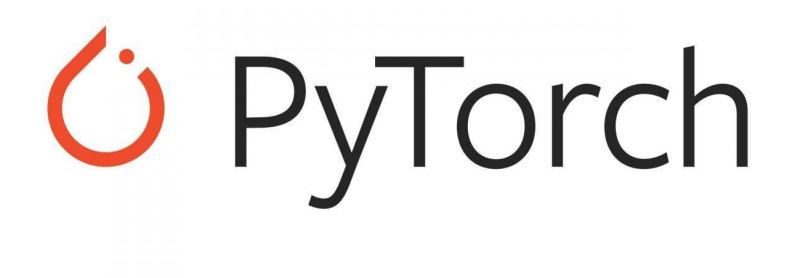

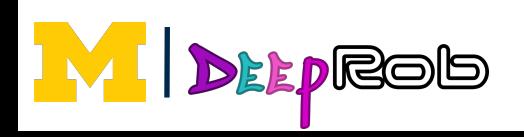

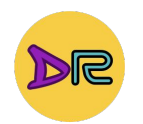

#### Components of ML Framework

- Pre-processing prepare data by normalizing, transforming, scaling or encoding
- Algorithms built in algorithms such as CNN, SVM
- Automatic Differentiation
- Optimization Algorithms SGD, Adam, RMSprop
- Evaluation Metrics accuracy, precision, recall, F1 score
- GPU acceleration

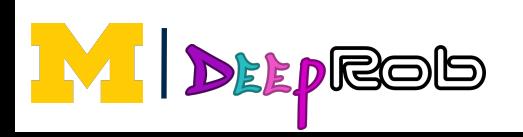

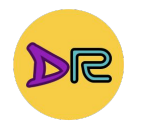

#### Some Popular Frameworks

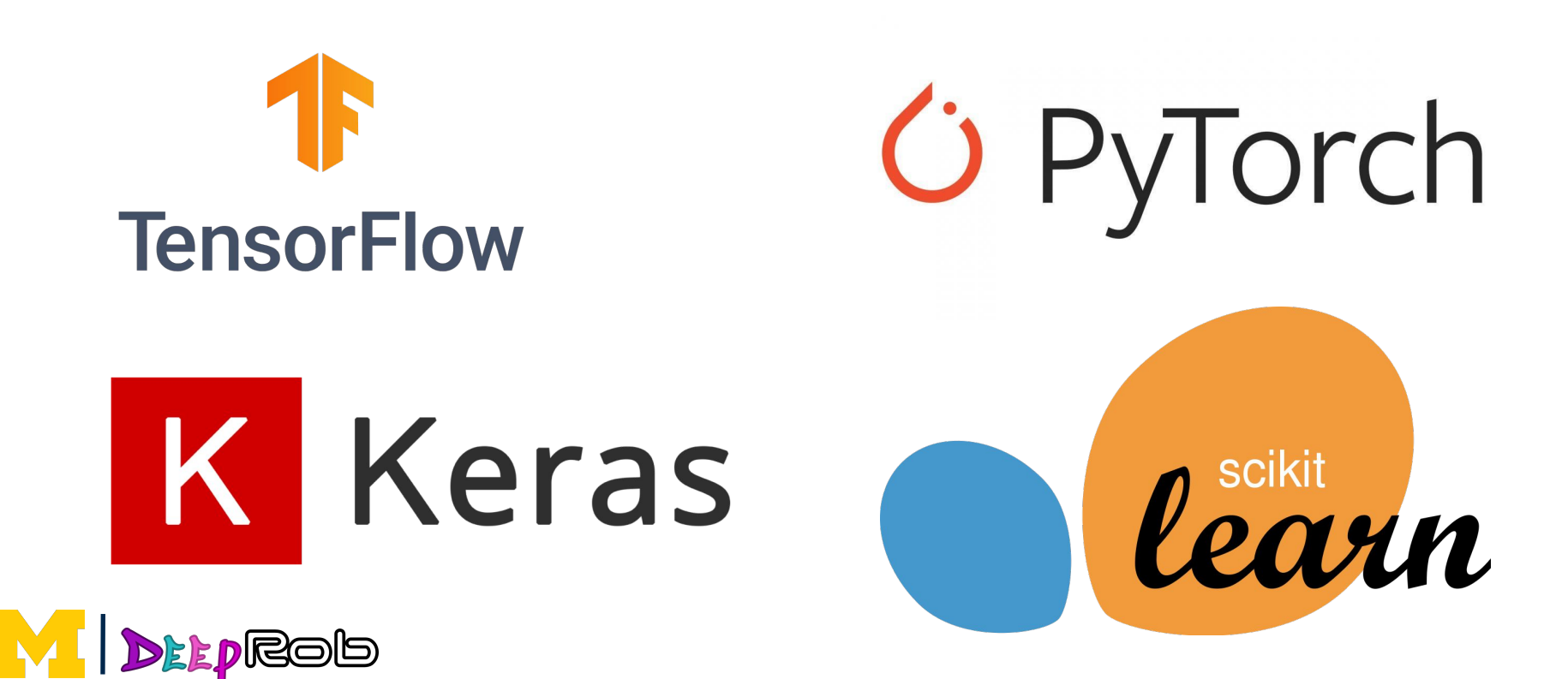

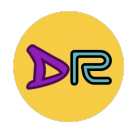

## Pytorch

- Based on the former Torch library, PyTorch was officially launched in 2016 by a team from Facebook's research lab
- Key Feature:
	- Open source
	- Autograd
	- Neural Net modules
	- Expanded environment: torchvision and torchaudio

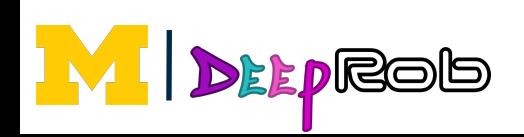

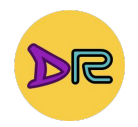

## Example: MNIST

- MNIST is a image data set with grayscale images of handwritten number for 0-9
- Images are 28x28 pixels

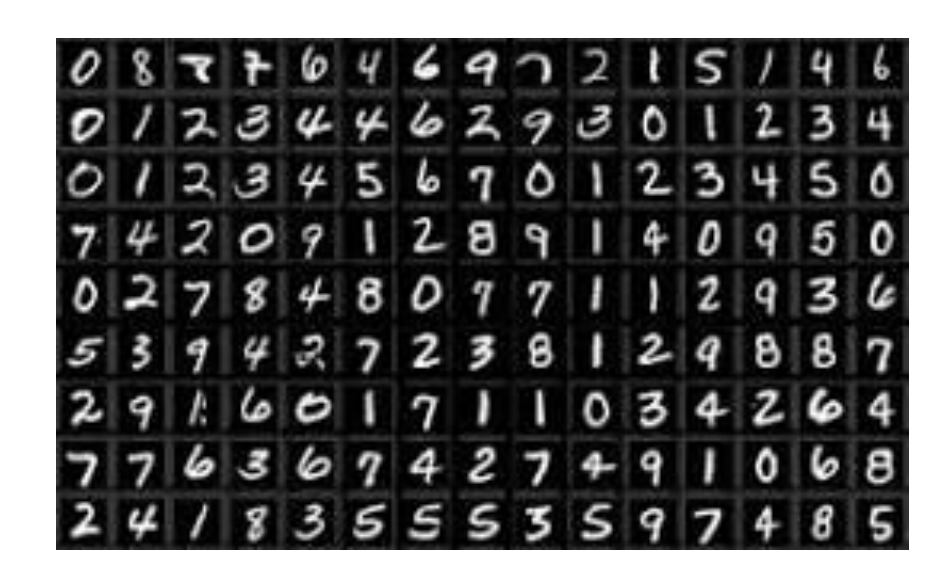

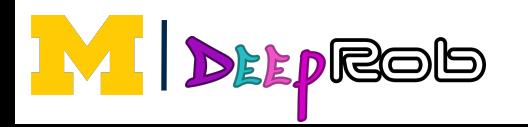

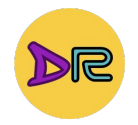

### Pytorch Data

Pytorch has a lot of datasets available:

<https://pytorch.org/vision/0.16/datasets.html>

To access it use:

● torchvision.datasets

These are already compatible with dataload

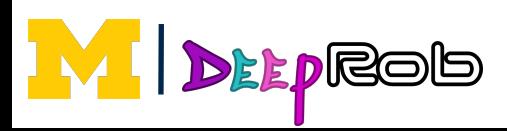

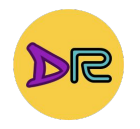

#### Simple Neural Network

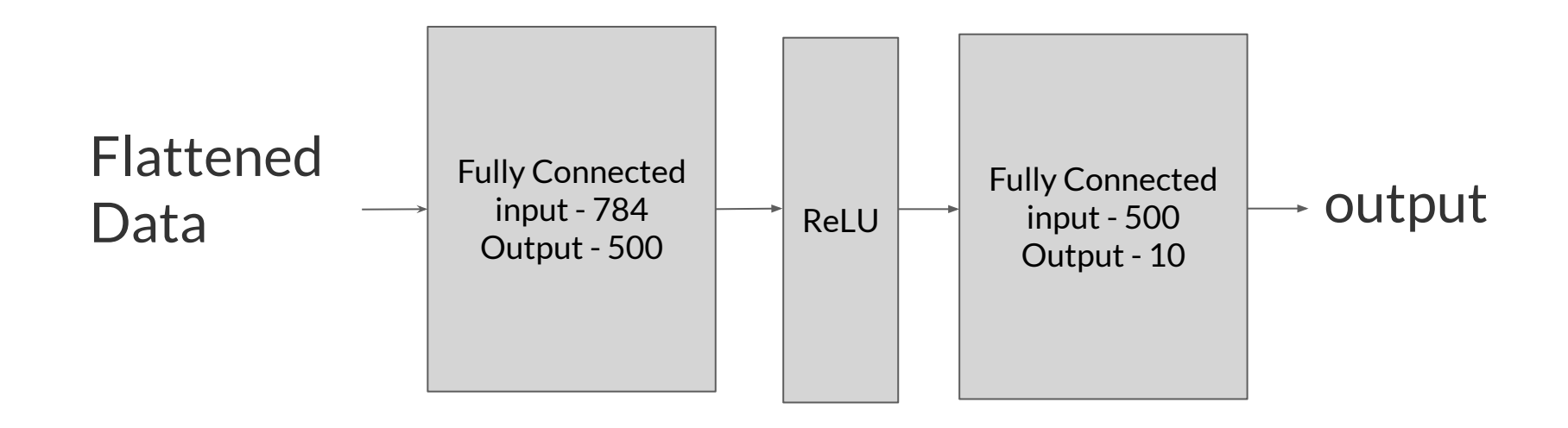

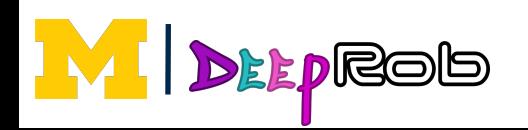

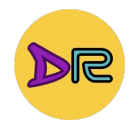

## Cross Entropy Loss

● What is Cross Entropy Loss?

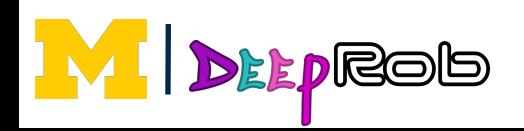

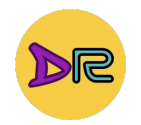

### Cross Entropy Loss

● What is Cross Entropy Loss?

$$
\ell(x,y) = L = \{l_1,\ldots,l_N\}^\top, \quad l_n = -w_{y_n} \log \frac{\exp(x_{n,y_n})}{\sum_{c=1}^C \exp(x_{n,c})} \cdot 1\{y_n \neq \text{ignore\_index}\}
$$

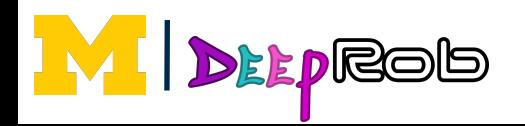

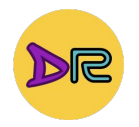

### **Optimizers**

- We will use Adam
- Adam is a common choice for optimizer
- To learn about optimizers next lecture

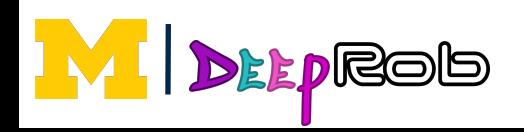

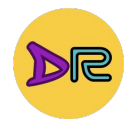

#### Live Example

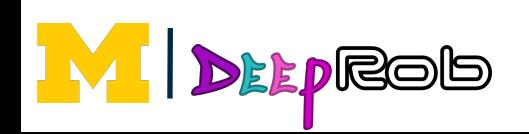

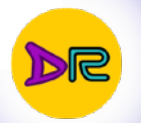

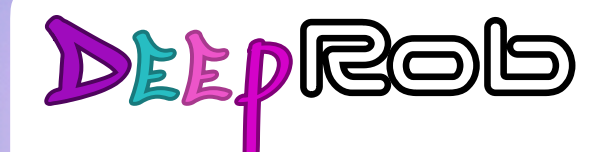

**Discussion 2 PyTorch [University of Michigan | Department of Robotics](https://deeprob.org)**

# **O** PyTorch

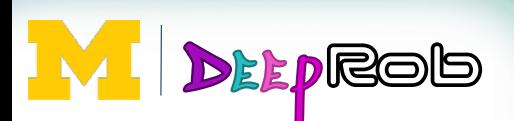